regouniversity SAN DIEGO · 2023 **Platinum Sponsor** 

ValueOps" by Broadcom

Rally<sup>®</sup> Clarity<sup>®</sup> by Broadcom by Broadcom

# Drive Adoption with Modern UX Features

Your Guides: Natthew Palicki & Ross Hensel

### Agenda

- Introduction
- Checklists/To Dos
- My Work
- My Workspace
- Investment Dashboards
- Blueprints Business Rules
- Blueprints Action Items
- Notifications
- Roadmaps
- Hierarchies
- CITs

Open Mic: Aside from the common PM, RM, TM personas, what "non-traditional" use cases have you tried to solve for in Clarity? What worked well and what challenges did you face?

- Take 5 Minutes
- Turn to a Person Near You
- Introduce Yourself
- Business Cards

regoUniversity2023

3

- Remove sticky notes, notepads, and other applications by tracking simple To Dos within Clarity.
- Examples:
  - Project Manager's Checklist
  - Checklist for Stage Gates

| <u>c</u> lar | tty ← Closeout           | Radiaton Oncology Varian Upgrade Needs Help<br>PR1440                                                        | ê 💭               |  |  |  |  |  |
|--------------|--------------------------|----------------------------------------------------------------------------------------------------|-------------------|--|--|--|--|--|
| Ŵ            | Properties Staff         | Tasks Status Financials Risks Issues Changes Decisions Checklists                                            | Lessons Learned > |  |  |  |  |  |
|              | Q Search<br>Checklists + | Closeout                                                                                                    | 🏠 Share           |  |  |  |  |  |
| ٠̈́۞́٠       | Closeout                 |                                                                                                    |                   |  |  |  |  |  |
| <u>п</u>     | Governance and           | O Conduct a project closeout review to evaluate the project against the project objectives and deliverables. | Apr 14            |  |  |  |  |  |
| Ţ            |                          | O Document and communicate project lessons learned to all project stakeholders.                              |                   |  |  |  |  |  |
| 9            |                          | O Archive all project documents and deliverables for future reference and audits.                            | Apr 14            |  |  |  |  |  |
| ~            |                          | + New To Do                                                                                                  |                   |  |  |  |  |  |

- Avoid storing report locations and tracking in offline tools; instead, provide a single dashboard for users to view their:
  - Action Items
  - To Dos
  - Tasks
  - Risks
  - Issues
  - Changes

| <u>c</u> larity ← Page  |                                                                                                    |                                           | My Work Canva<br>pg006                 | IS                           |                    |                              |                              |                           |        | 🖡 🚭         |
|-------------------------|----------------------------------------------------------------------------------------------------|-------------------------------------------|----------------------------------------|------------------------------|--------------------|------------------------------|------------------------------|---------------------------|--------|-------------|
| My Work My Action Items | Upcoming Work Training Canvas                                                                                                    |                                           |                                        |                              |                    |                              |                              |                           |        |             |
|                         |                                                                                                    |                                           |                                        |                              |                    |                              | View<br>MIT My W             | /ork                      | ▼ Save | 🖈 Configure |
| <u>▶</u>                | Action Items                                                                                                    |                                           | To Dos                                 |                              |                    | ٩                            | Search                       |                           |        |             |
| <u>11</u>               | Open Pending Closed                                                                                                    |                                           | To Dos                                 |                              |                    |                              |                              |                           |        |             |
| 5                       |                                                                                                    |                                           | Name                                   | *                            |                    | Completed                    | I ↑ Due                      | Date                      |        |             |
|                         | Open       Pending       Closed         • Your idea was marked as incomplete: Consolidate Reporting       Priority: High         Idea: Consolidate Reporting       Priority: High         Idea: Consolidate Reporting       Priority: High         Idea: See below) or the business owner has requested more information. Please chec       Image: Consolidate Reporting         Image: Reviewer       Resubmit         • CRM Contact Center Development - Convert to Project       Priority: High         AOP: CMI Contact Center Development has been convert to a project. Please inform finance when the polect is ready to begin       Image: CRM Contact Center Development has been convert to a project. Please inform finance when the result to begin         Image: Tasks       Tasks       Mame *       Mame * <t< td=""><td>Deten</td><td>nine frequency to c<br/>Iblish baseline</td><td>apture process me</td><td>trics</td><td></td><td></td><td></td><td></td></t<>                                                                                                    | Deten                                     | nine frequency to c<br>Iblish baseline | apture process me            | trics              |                              |                              |                           |        |             |
|                         | My Action Items Upcoming Work Training Canvas           Action Items         Open         Pending         Closed           I vour idea was marked as incomplete: Consolidate Reporting         Priority:         Hit           Idea: Consolidate Reporting         This is to notify you that the following idea is incomplete. The idea is either missing ket           This is to notify you that the following idea is incomplete. The idea is either missing ket         Resubra           Idea: Consolidate Reporting         This is to notify you that the following idea is incomplete. The idea is either missing ket           If elds (see below) or the business owner has requested more information. Please the         Resubra           Image: CMA Contact Center Development - Convert to Project         Priority:           Hit         AOP: CMA Contact Center Development has been convert to a project. Please inform finant when the project is ready to begin           Tasks         Tasks           Investment Name *         Name *           AARP Integration         Deployment and Quality Phase           Airport Access Security         Planning Phase Gate Complete           Airport Access Security         Design Phase Gate Complete           Airport Access Security         Design Phase Gate Complete           Airport Access Security         Design Phase Gate Complete           Client Services Datamart         Initiation Phase           Data Wa                                                                                                    |                                           |                                        | all report metrics           |                    |                              |                              |                           |        |             |
|                         | Action Items          Open       Pending       Closed <ul> <li>Your idea was marked as incomplete: Consolidate Reporting</li> <li>Priority:</li> <li>Idea: Consolidate Reporting</li> <li>This is to notify you that the following idea is incomplete. The idea is either missing fields (see below) or the business owner has requested more information. Please if Reviewer</li> <li>Reviewer</li> <li>Reviewer</li> <li>Res</li> <li>CRM Contact Center Development - Convert to Project</li> <li>Priority:</li> <li>AOP: CRM Contact Center Development has been convert to a project. Please inform fin when the project is ready to begin</li> <li>Tasks</li> <li>Tasks</li> <li>Tasks</li> <li>Tasks</li> <li>Tasks</li> <li>Investment Name †</li> <li>Name *</li> <li>AARP Integration</li> <li>Initiation Phase</li> <li>AARP Integration</li> <li>Initiation Phase Gate Complete</li> <li>Airport Access Security</li> <li>Planning Phase Gate Complete</li> <li>Client Services Datamart</li> <li>Initiation Phase</li> <li>Client Services Datamart</li> <li>Initiation Phase</li> <li>Client Services Datamart</li> <li>Initiation Phase</li> <li>Client Services Datamart</li> <li>Initiation Phase</li> <li>Client Services Datamart</li> <li>Initiation Phase</li> <li>Client Services Datamart</li> <li>Initiation Phase</li> <li>Client Services Datamart</li> <li>Initiation Phase</li> <li>Client Services Datamart</li> <li>Initiation Phase</li> <li>Client Services Datamart</li> <li>Initiation Phase</li> <li>Client Services Datamart</li> <li>Initiation Phase</li> <li>Client Services Datamart</li> <li>Initiation Phase</li></ul> |                                           |                                        | y all data collection<br>al) | solutions (systems | sor                          |                              |                           |        |             |
| <b>≚</b>                | 1 Reviewer                                                                                                    | Resub                                     |                                        | ommonalities of da           | ta between system  | IS                           |                              |                           |        |             |
|                         |                                                                                                    |                                           | Valida                                 | te list of critical met      | rics with SMEs     |                              |                              |                           |        |             |
| /                       |                                                                                                    |                                           |                                        | r Functional Require         | ements             |                              |                              |                           |        |             |
|                         | CRM Contact Center Development - Co                                                                                                    | nvert to Project Priority: Hi             |                                        | r Technical Require          | ments              |                              |                              |                           |        |             |
|                         | AOP: CRM Contact Center Development                                                                                                    |                                           |                                        | Management                   |                    |                              |                              | an 6, 2021                |        |             |
| 2                       |                                                                                                    | convert to a project. Please inform finan | Le                                     | anagement                    |                    |                              |                              | b 19, 2021<br>ar 12, 2021 |        |             |
| ם<br>بر<br>ب            | when the project is ready to begin                                                                                                    |                                           |                                        | ements Manageme              | ent.               |                              | Wie                          | 11 12, 2021               |        |             |
| n                       | Tasks                                                                                                    |                                           |                                        |                              |                    |                              |                              |                           |        |             |
| 4                       | Tasks                                                                                                    |                                           |                                        |                              |                    |                              |                              |                           |        |             |
|                         | Investment Name 🗅                                                                                                    | Name *                                    | Start *                                | Finish *                     | %<br>Complete      | Baseline<br>Start            | Baseline<br>Finish           | Baseline<br>Duration      |        |             |
|                         | AARP Integration                                                                                                    | Initiation Phase                          | Jul 25, 2022                           | Jul 25, 2022                 | 100%               | May 2, 2022                  | May 2, 2022                  | Juration                  |        |             |
| £                       | AARP Integration                                                                                                    | Deployment and Quality Phase              | Aug 22, 2022                           | Jan 27, 2023                 | 100%               | May 30, 2022                 | Jun 17, 2022                 |                           |        |             |
|                         | Airport Access Security                                                                                                    | Initiating Process Complete               | Mar 29, 2022                           | Mar 29, 2022                 | 100%               | Mar 29, 2022                 | Mar 29, 2022                 |                           |        |             |
| 2                       | Airport Access Security                                                                                                    | Planning Phase Gate Complete              | Apr 11, 2022                           | Apr 11, 2022                 | 100%               | Apr 11, 2022                 | Apr 11, 2022                 |                           |        |             |
|                         |                                                                                                    |                                           | Apr 25, 2022                           | Apr 25, 2022                 | 100%               | Apr 25, 2022                 | Apr 25, 2022                 |                           |        |             |
| 2                       |                                                                                                    |                                           | Sep 9, 2021                            | Sep 9, 2021                  | 100%               | Sep 9, 2021                  | Sep 9, 2021                  |                           |        |             |
| \$                      |                                                                                                    |                                           | Sep 9, 2021                            | Sep 9, 2021                  | 100%               | Sep 9, 2021                  | Sep 9, 2021                  |                           |        |             |
|                         |                                                                                                    |                                           | Sep 10, 2021<br>Sep 10, 2021           | Sep 10, 2021<br>Sep 10, 2021 | 100%               | Sep 10, 2021<br>Sep 10, 2021 | Sep 10, 2021<br>Sep 10, 2021 |                           |        |             |
|                         | Data Warehouse Performance Tuning                                                                                                    | Planning Phase Gate Complete              | Oct 28, 2021                           | Oct 28, 2021                 | 100%               | Oct 28, 2021                 | Oct 28, 2021                 |                           |        |             |
|                         | Data Warehouse Performance Tuning                                                                                                    | Design Phase Gate Complete                | Nov 18, 2021                           | Nov 18, 2021                 | 100%               | Nov 18, 2021                 | Nov 18, 2021                 |                           |        |             |

regoUniversity2023

5

## My Workspace

- Effectively manage your team's work without Slack, MS Teams and email by running your stand-up in My Workspace
- Utilize several ways to work with To Dos:
  - List View
  - Board View
  - Calendar View
- View/Triage all Action Items
- View/Reply all Conversations

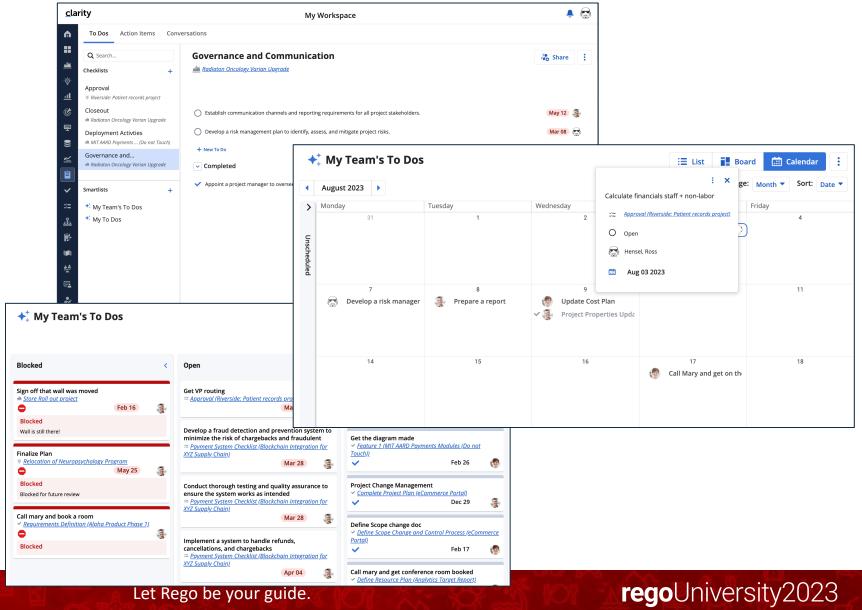

### Investment Dashboards

- Save time and build a one-pager for one or many stakeholders, your manager or even a vendor utilizing Canvases/Dashboards by having several views of the relevant information.
- Create dashboards within investments to quickly display project information, key tasks, decisions, risks, issues, financials and more!
- Fully exportable
- Customize Dashboards and save them as views

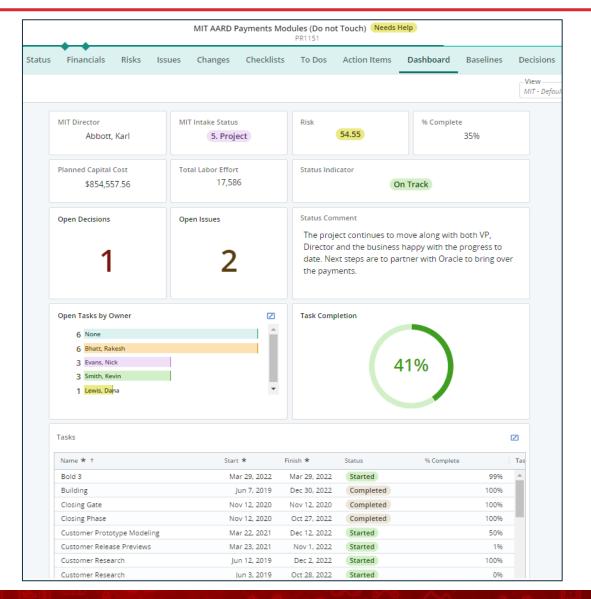

- Allow your Project Managers to only view the information critical to the project, simplify screens, build views to accommodate many methodologies, and even inform users when certain actions are taken.
- Utilize Rules to:
  - Hide Modules
  - Hide Certain Fields
  - Disable Record/Attribute Editing
  - Require Fields
  - Send Action Items
  - Set Attributes

| ty ← Blueprint                    | MIT - Project                                                                                                    |                   |
|-----------------------------------|----------------------------------------------------------------------------------------------------|-------------------|
| Properties Visuals Mo             | odules Rules Actions Create from Template                                                                                                    |                   |
| <u>T+</u>                         | C                                                                                                    | Q Search          |
| 🗐 Group By                        |                                                                                                    |                   |
| Rule Name * 1                     | Enabled <b>*</b> Description                                                                                                    |                   |
| All fields locked when Stage is B | Building, except for Name and Stage All fields are locked when Stage = 'Building' except for 'N                                                                                                    | Name' and 'Stage' |
| Disable Actions when Work Stat    | tus is Not Active                                                                                                    |                   |
| Disable Location When Work Re     | egion is not blank                                                                                                    |                   |
| Hide Financials and Tasks - Stag  |                                                                                                    |                   |
| Hide Parent except for PMO        | <ul> <li>Hides the Parent field except for the PMO Group</li> </ul>                                                                                                    |                   |
| Read-Only - Work Status = Cance   | New Rule                                                                                                    |                   |
| Required Attributes               | Rule Name * Description                                                                                                    |                   |
| Status editable by Application A  | Adm Enter the rule description                                                                                                    |                   |
|                                   | Target Object                                                                                                    |                   |
|                                   | Project <td></td>                                                                                                    |                   |
|                                   | Rule Type         Determine when the below actions are executed. Only one rule type may be selected per business rule.         Image: Image in the very time a user views page, supports only one complex condition (UI action Only)         Image: Attribute Update - Run only when a selected attribute is updated, supports multiple conditions blocks (Data and UI actions) |                   |
|                                   | -<br>Target Attribute                                                                                                    |                   |
|                                   | AOP Year 👻                                                                                                    |                   |
|                                   | If Is Equal To 🔹 + Select , then;                                                                                                    |                   |
|                                   | Data Actions- Runs once, when condition becomes true                                                                                                    |                   |
|                                   | + Add Actions                                                                                                    |                   |
|                                   | UI Actions- Runs persistently, as long as condition is true                                                                                                    |                   |
|                                   | + Add Actions                                                                                                    |                   |
|                                   | + Add Condition                                                                                                    |                   |

### Blueprints – Action Items

- Get out of the email business! Quickly decision requests within the tool so it can be tracked consistently with auditing.
- Send action items when a party or person needs to be notified of a change.
- Examples:
  - Project Dates have changed
  - Project Stage Gate Changes
  - Project Approvals

| Description                                           |               |          |
|-------------------------------------------------------|---------------|----------|
| dentify and map the action item.                      |               |          |
| Name *                                                | Target Object | ct *     |
| Project Date Has Changed                              | Project       |          |
| Description                                           |               |          |
| Sends Notification if Project Start Date Changes      |               |          |
| Content<br>ionfigure the message to recipients.       |               |          |
| Subject*                                              |               | Priority |
| Subject* name \$[Project.name] Start Date has Changes |               | Medium   |
|                                                       |               |          |
| + Add Attribute                                       |               |          |
| Message                                               |               |          |
| \$[Project.schedule_start] Has been updated           |               |          |
|                                                       |               |          |
|                                                       |               |          |
| + Add Attribute                                       |               |          |
|                                                       |               |          |

### Notifications

- Stop messages floating around about status, date, or any other changes. Use notifications to keep users informed when certain key items are adjusted.
- Send notifications to selected user(s) when fields are updated.
- Examples:
  - Project has been approved
  - Project stage updated

| Description<br>dentify and map the notification.                 |          |          |   |  |
|------------------------------------------------------------------|----------|----------|---|--|
| Name * Target Object                                             |          | t *      |   |  |
| Project Status Changed                                           | Project  |          |   |  |
| Description                                                      |          |          |   |  |
| The Project Status has been updated.                             |          |          |   |  |
| Content<br>Configure the message to recipients.                  |          |          |   |  |
| Subject*                                                         |          | Priority |   |  |
| The following Project " \$[project.name] " has been updated acco | rdingly. | High     | • |  |
| + Add Attribute                                                  |          |          |   |  |
| Message                                                          |          |          |   |  |
| The Project Status has been updated to \$[project.status].       |          |          |   |  |
|                                                                  |          |          |   |  |
|                                                                  |          |          |   |  |
|                                                                  |          |          |   |  |
| + Add Attribute                                                  |          |          |   |  |

### Roadmaps

- No more PPT roadmaps! Quickly grab all your investments and have Clarity build your roadmap, display the information that's important- grouped how you need it.
- Pull in any type of investments and make informed decisions and even create scenarios.
- Examples:
  - Product Roadmaps
  - 5 Year Strategic Roadmap
  - AOP
  - PI Planning

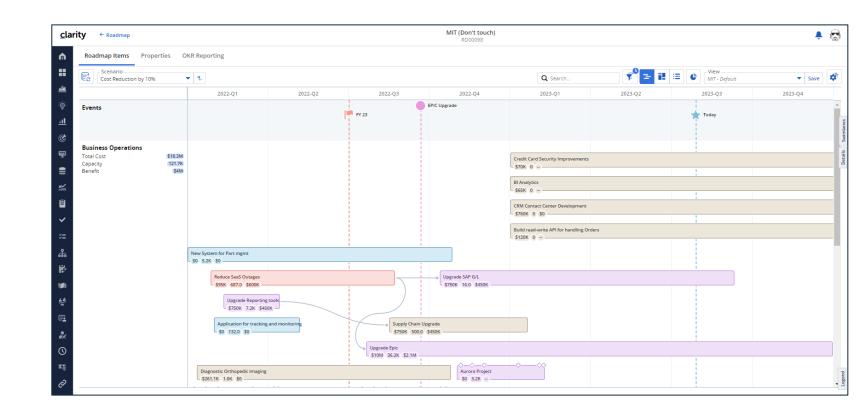

### Hierarchies

- Don't export and merge into mega-Excel!
   Summarize project information in a hierarchy to fit the desired level of information.
- Roll-up investment level information to provide a quick one-stop-shop for investment information
- Examples:
  - Portfolios
  - Programs
  - Strategic Planning (OKRs)

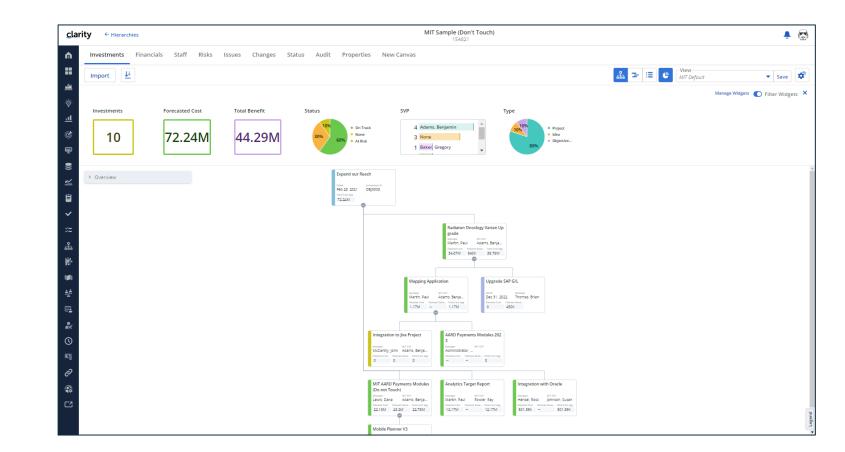

### Custom Investments

- Share the love! IT isn't the only group who can benefit from Clarity. Streamline enterprise level reporting by allowing other business units to utilize Clarity and report out at the enterprise level.
- Like Projects but another separate investment type
- Examples:
  - Innovation Centers
  - Business groups
  - HR
  - Finance
  - Procurement

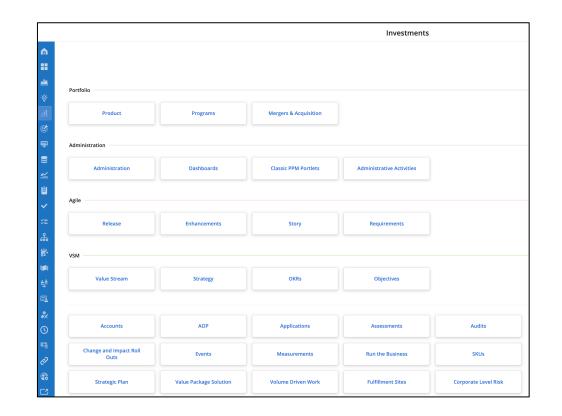

Open Mic: Have you expanded outside IT or your initial implementation group?

### Additional Resources

#### Some Related RegoU Sessions

"Adoption Roundtable" – Tuesday 1:40pm, Constellation B "Latest Clarity Release Overview" – Tuesday 3:50pm, Constellation B "Visualization Strategies" – Tuesday 3:50pm, Commodore A "Migrating to the Modern UX Best Practices" – Tuesday 4:50pm, Commodore A "Collaborative Work Management" – Wednesday 11:20am, Commodore A

#### Product Articles / E-Books / Webinars

https://www.broadcom.com/products/software/value-stream-management/clarity https://academy.broadcom.com/valueops/clarity https://info.regoconsulting.com/clarity-modern-ux-white-paper-september-2021 https://info.regoconsulting.com/simplify-change-organizational-change-management https://info.regoconsulting.com/clarity-roadmaps-fastest-route-to-success https://www.brighttalk.com/webcast/6505/563591

Personal Growth From Strength to Strength, Arthur C. Brooks The Seven Spiritual Laws of Success, Deepak Chopra The Last Arrow, Erwin McManus Mindset: The New Psychology of Success, Carol S. Dweck, Ph.D.

# Questions?

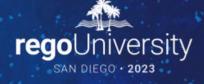

Surveys

Please take a few moments to fill out the class survey. Your feedback is extremely important for future events.

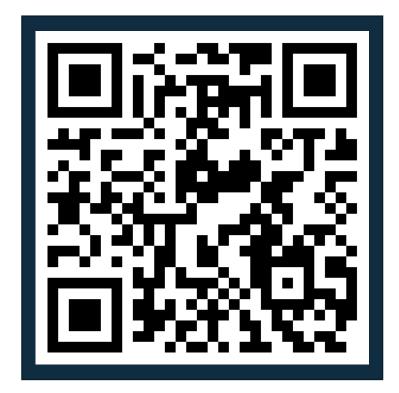

Let Rego be your guide.

## Thank You For Attending Rego University

#### Instructions for PMI credits

- Access your account at pmi.org
- Click on **Certifications**
- Click on Maintain My Certification ٠
- Click on Visit CCR's button under the Report PDU's ٠
- Click on Report PDU's •
- Click on **Course or Training** •
- Class Provider = Rego Consulting
- Class Name = regoUniversity
- Course **Description**
- Date Started = Today's Date
- Date Completed = Today's Date ۰
- Hours Completed = 1 PDU per hour of class time ٠
- Training classes = **Technical** ٠
- Click on I agree and Submit

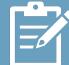

Let us know how we can improve! Don't forget to fill out the class survey.

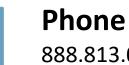

888.813.0444

Email info@regoconsulting.com

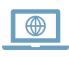

Website www.regouniversity.com 17